## <span id="page-0-0"></span>STAT 401A - Statistical Methods for Research Workers Modeling assumptions

Jarad Niemi (Dr. J)

Iowa State University

last updated: September 15, 2014

l

### <span id="page-1-0"></span>Normality assumptions

In the paired t-test, we assume

$$
D_i \stackrel{iid}{\sim} N(\mu, \sigma^2).
$$

In the two-sample t-test, we assume

$$
Y_{ij} \stackrel{ind}{\sim} N(\mu_j, \sigma^2).
$$

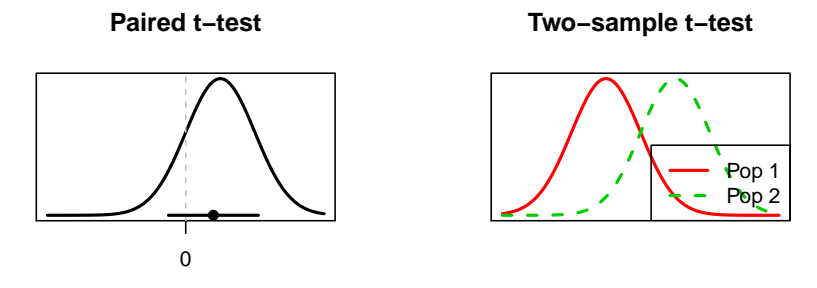

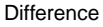

Distribution

Distribution

## <span id="page-2-0"></span>Normality assumptions

In the paired t-test, we assume

$$
D_i \stackrel{iid}{\sim} N(\mu, \sigma^2).
$$

In the two-sample t-test, we assume

$$
Y_{ij} \stackrel{ind}{\sim} N(\mu_j, \sigma^2).
$$

Key features of the normal distribution assumption:

- Centered at the mean (expectation)  $\mu$
- **•** Standard deviation describes the spread
- Symmetric around  $\mu$  (no skewness)
- Non-heavy tails, i.e. outliers are rare (no kurtosis)

### <span id="page-3-0"></span>Normality assumptions

Probability density function, f(y)

Probability density function, f(y)

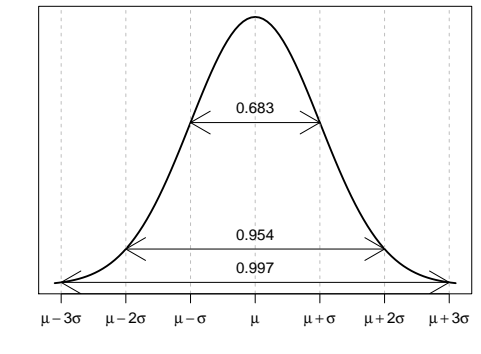

### **Probability density function**

y

Probability density function, f(y)

Probability density function, f(y)

<span id="page-4-0"></span>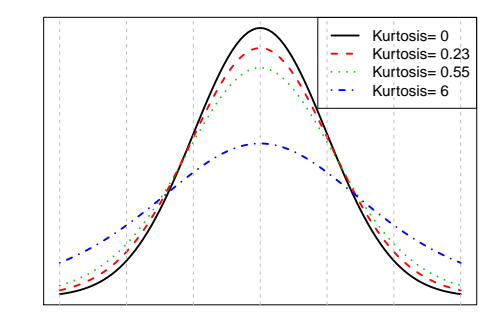

**t distribution**

y

Probability density function, f(y)

Probability density function, f(y)

<span id="page-5-0"></span>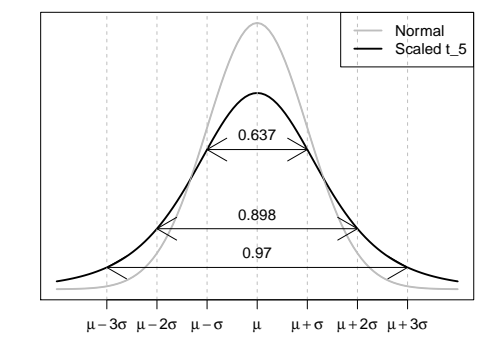

### **Probability density function**

y

<span id="page-6-0"></span>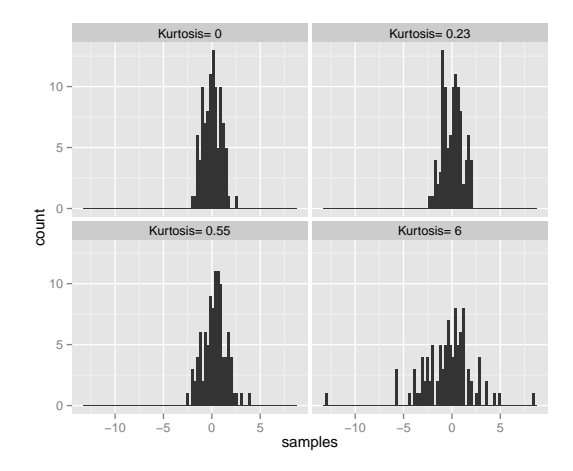

<span id="page-7-0"></span>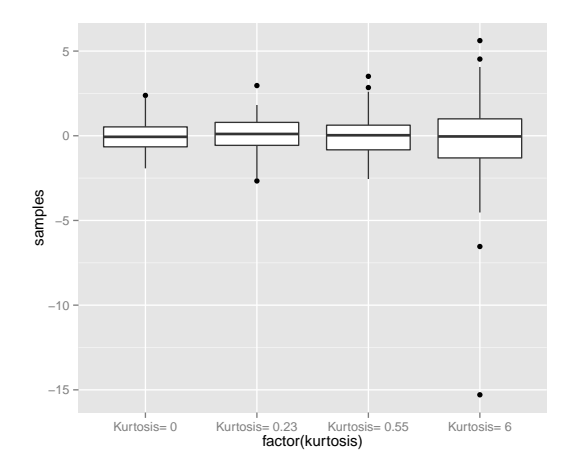

### <span id="page-8-0"></span>**Skewness**

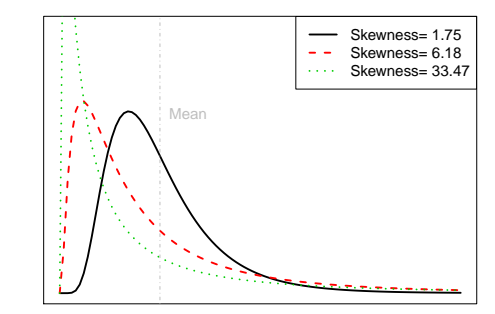

### **Log−normal distribution**

y

Probability density function, f(y)

Probability density function, f(y)

### <span id="page-9-0"></span>Samples from skewed distributions

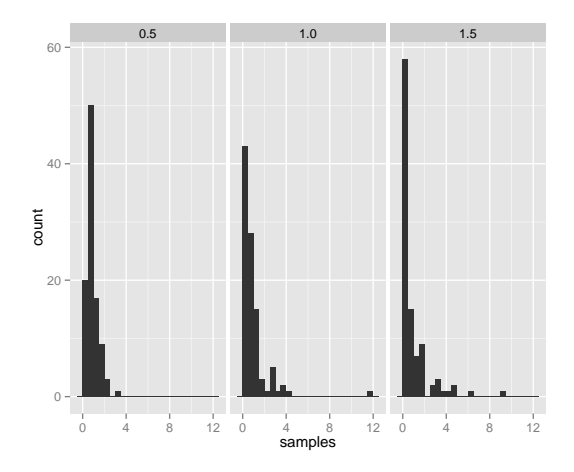

### <span id="page-10-0"></span>**Robustness**

### Definition

A statistical procedure is robust to departures from a particular assumption if it is valid even when the assumption is not met.

Remark If a 95% confidence interval is robust to departures from a particular assumption, the confidence interval should cover the true value about 95% of the time.

### <span id="page-11-0"></span>Robustness to skewness and kurtosis

Percentage of 95% confidence intervals that cover the true difference in means in an equal-sample two-sample t-test with non-normal populations (where the distributions are the same other than their means).

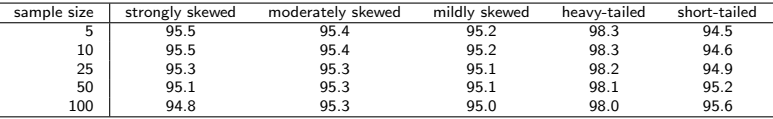

### <span id="page-12-0"></span>Differences in variances

# $SD = 1$  $SD = 2$  $SD = 4$

### **Normal distribution**

### <span id="page-13-0"></span>Differences in variances

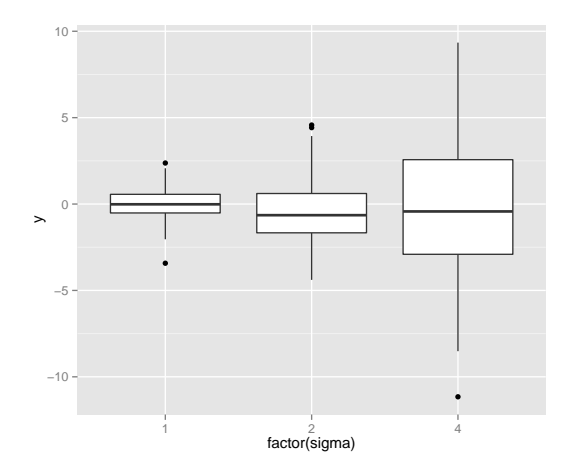

### <span id="page-14-0"></span>Robustness to differences in variances

Percentage of 95% confidence intervals that cover the true difference in means in an equal-sample two-sample t-test  $(r = \sigma_1/\sigma_2)$ .

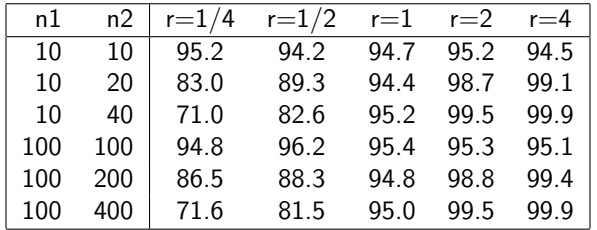

### <span id="page-15-0"></span>**Outliers**

### Definition

A statistical procedure is resistant if it does not change very much when a small part of the data changes, perhaps drastically.

Identify outliers:

- **1** If recording errors, fix.
- **2** If outlier comes from a different population, remove and report.
- If results are the same with and without outliers, report with outliers.
- <sup>4</sup> If results are different, use resistant analysis or report both analyses.

### <span id="page-16-0"></span>Common ways for independence to be violated

- **•** Cluster effect
	- e.g. pigs in a pen
- **•** Serial effect
	- e.g. measurements in time with drifting scale
- Spatial effect
	- e.g. corn yield plots (drainage)

### <span id="page-17-0"></span>Common transformations for data

From: [http://en.wikipedia.org/wiki/Data\\_transformation\\_\(statistics\)](http://en.wikipedia.org/wiki/Data_transformation_(statistics))

### Definition

In statistics, data transformation refers to the application of a deterministic mathematical function to each point in a data set that is, each data point  $y_i$  is replaced with the transformed value  $z_i = f(y_i)$ , where  $f$  is a function.

The most common transformations are

- If y is a proportion, then  $f(y) = sin^{-1}(\sqrt{y})$ .
- If y is a count, then  $f(y) = \sqrt{y}$ .
- If y is positive and right-skewed, then  $f(y) = \log(y)$ , the natural logarithm of y.

**Remark** Since  $log(0) = -\infty$ , the logarithm cannot be used directly when some  $y_i$  are zero. In these cases, use  $log(y + c)$  where c is something small relative to your data, e.g. half of the minimum non-zero value.

### <span id="page-18-0"></span>Log transformation

Consider two-sample data and let  $z_{ij} = log(y_{ij})$ . Now, run a two-sample t-test on the z's. Then we assume

$$
Z_{ij} \stackrel{ind}{\sim} N(\mu_j, \sigma^2)
$$

and the quantity  $\overline{Z}_2 - \overline{Z}_1$  estimates the "difference in population means on the (natural) log scale". The quantity exp  $(\overline Z_2-\overline Z_1)=e^{Z_2-Z_1}$  estimates

> Median of population 2 Median of population 1

on the original scale or, equivalently, it estimates the multiplicative effect of moving from population 1 to population 2.

### <span id="page-19-0"></span>Log transformation interpretation

If we have a randomized experiment:

Remark It is estimated that the response of an experimental unit to treatment 2 will be exp  $(\overline{Z}_{2} - \overline{Z}_{1})$  times as large as its response to treatment 1.

If we have an observational study:

**Remark** It is estimated that the median for population 2 is exp  $(\overline{Z}_2 - \overline{Z}_1)$ times as large as the median for population 1.

### <span id="page-20-0"></span>Confidence intervals with log transformation

If  $z_{ii} = log(y_{ii})$  and we assume

$$
Z_{ij} \stackrel{ind}{\sim} N(\mu_j, \sigma^2),
$$

then a 100(1 –  $\alpha$ )% two-sided confidence interval for  $\mu_2 - \mu_1$  is

$$
(L,U)=\overline{Z}_2-\overline{Z}_1\pm t_{n_1+n_2-2}(1-\alpha/2)SE\left(\overline{Z}_2-\overline{Z}_1\right).
$$

A 100(1  $-\alpha$ )% confidence interval for

Median of population 2 Median of population 1

is  $(e^L, e^U)$ .

## <span id="page-21-0"></span>Miles per gallon data

### Untransformed:

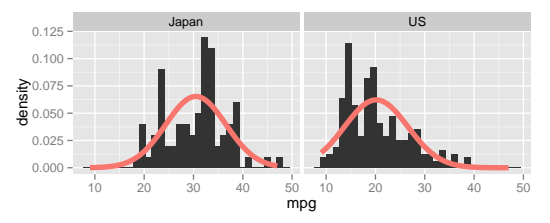

Logged:

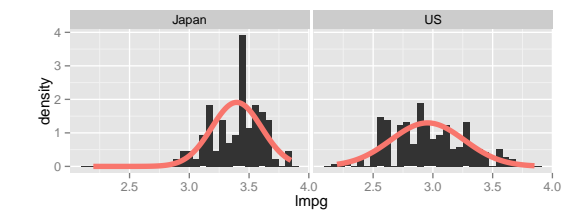

## <span id="page-22-0"></span>Miles per gallon data

### Untransformed:

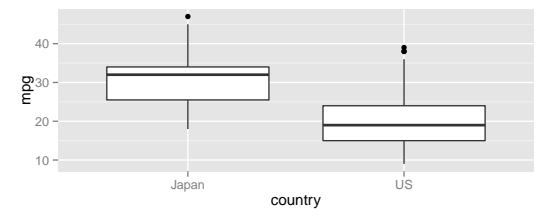

Logged:

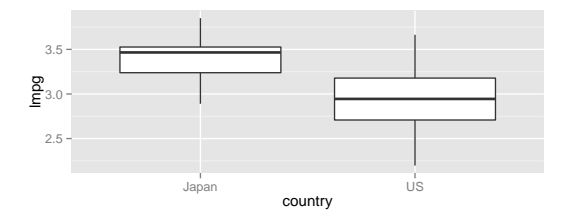

## <span id="page-23-0"></span>Equal variances?

We might also be concerned about the assumption of equal variances.

### Untransformed:

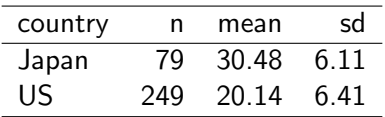

the ratio of sample standard deviations is around 1.05 and there are 3 times as many observations in the US.

Logged:

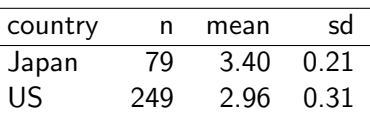

Now the ratio of standard deviations is 1.5 which argues for not using the logarithm.

### <span id="page-24-0"></span>95% two-sample CI for the ratio by hand

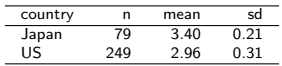

Choose group 2 to be Japan and group 1 to be the US:

$$
\alpha = 0.05
$$
\n
$$
n_1 + n_2 - 2 = 249 + 79 - 2 = 326
$$
\n
$$
n_1 + n_2 - 2(1 - \alpha/2) = 429 + 79 - 2 = 326
$$
\n
$$
\overline{z}_2 - \overline{z}_1 = 3.40 - 2.96 = 0.44
$$
\n
$$
s_p = \sqrt{\frac{(n_1 - 1)s_1^2 + (n_2 - 1)s_2^2}{n_1 + n_2 - 2}} = \sqrt{\frac{(249 - 1)0.31^2 + (79 - 1)0.21^2}{249 + 79 - 2}} = 0.29
$$
\n
$$
SE\left(\overline{z}_2 - \overline{z}_1\right) = s_p\sqrt{\frac{1}{n_1} + \frac{1}{n_2}} = 0.29\sqrt{\frac{1}{249} + \frac{1}{79}} = 0.037
$$

Thus a 95% two-sided confidence interval for the difference (on the log scale) is

$$
(L, U) = \overline{Z}_2 - \overline{Z}_1 \pm t_{n_1 + n_2 - 2}(1 - \alpha/2)SE\left(\overline{Z}_2 - \overline{Z}_1\right)
$$
  
= 0.44 ± 1.96 × 0.037  
= (0.37, 0.51)

and a 95% two-sided confidence interval for the ratio (on the original scale) is

$$
\left(e^{L}, e^{U}\right) = \left(e^{0.37}, e^{0.51}\right) = (1.45, 1, 67)
$$

## <span id="page-25-0"></span>Using R for t-test using logarithms

```
t = t.test(log(mpg)~country, d, var.equal=TRUE)
t$estimate # On log scale
mean in group Japan mean in group US<br>3.396
              3.396
exp(t$estimate) # On original scale
mean in group Japan mean in group US
                                  19.21
exp(t$estimate[1]-t$estimate[2]) # Ratio of medians (Japan/US)
mean in group Japan
              1.554
exp(t\text{%conf.int}) # Confidence interval for ratio of medians
[1] 1.445 1.672
attr(,"conf.level")
[1] 0.95
```
### <span id="page-26-0"></span>SAS code for t-test using logarithms

```
DATA mpg;
  INFILE 'mpg.csv' DELIMITER=',' FIRSTOBS=2;
INPUT mpg country $;
```

```
PROC TTEST DATA=mpg TEST=ratio;
CLASS country;
VAR mpg;
run;
```
## <span id="page-27-0"></span>SAS output for t-test using logarithms

### The TTEST Procedure

### Variable: mpg

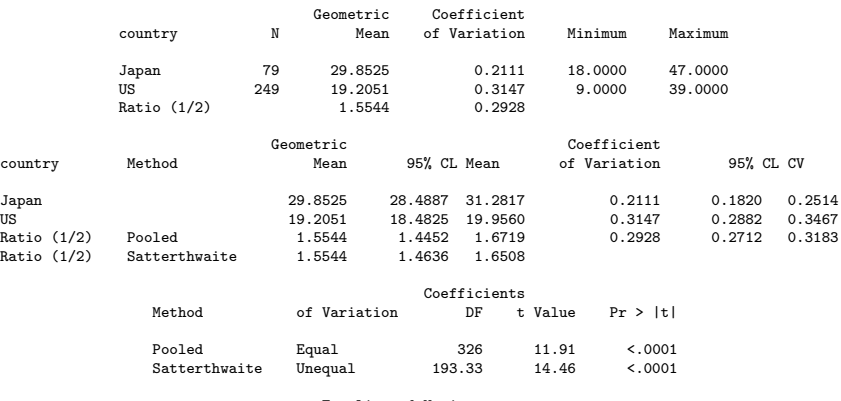

### Equality of Variances

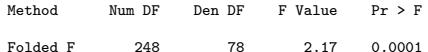

### <span id="page-28-0"></span>Conclusion

Japanese median miles per gallon is 1.55 [95% CI (1.46,1.65)] times as large as US median miles per gallon.

### OR

Japenese median miles per gallon is 55% [95% CI (46%,65%)] larger than US median miles per gallon.

### <span id="page-29-0"></span>Unequal standard deviations

The two-sample t-test tools assume either

$$
Y_{ij} \stackrel{ind}{\sim} N(\mu_j, \sigma^2) \quad \text{or} \quad Z_{ij} \stackrel{ind}{\sim} N(\mu_j, \sigma^2)
$$

depending on whether we were working on the original scale  $(Y)$  or log scale  $(Z)$ , respectively.

But what if we don't believe the variances in the two populations are equal, e.g. in the log transformed miles per gallon data set?

Instead compare

$$
Y_{ij} \stackrel{ind}{\sim} N(\mu_j, \sigma_j^2) \qquad \text{or} \qquad Z_{ij} \stackrel{ind}{\sim} N(\mu_j, \sigma_j^2),
$$

i.e. the populations have unequal variances. But still test  $H_0$ :  $\mu_1 = \mu_2$  vs  $H_1$ :  $\mu_1 \neq \mu_2$  or construct a confidence interval for  $\mu_2 - \mu_1$ .

## <span id="page-30-0"></span>Visualization of two normals with unequal standard deviations

curve(dnorm, -3, 6, lwd=2)  $curve(dnorm(x, 2, 2), lwd=2, col=2, lty=2, add=TRUE)$ 

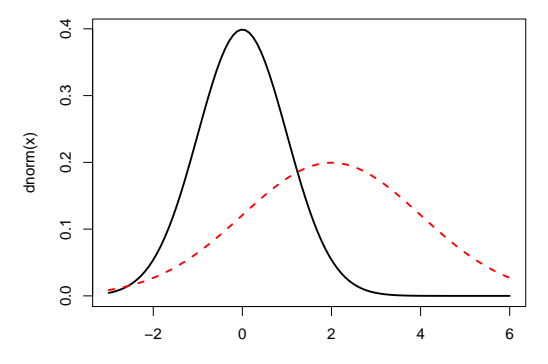

### <span id="page-31-0"></span>Welch's SE with Satterthwaite's approximation to df

Estimate of 
$$
(\mu_2 - \mu_1)
$$
:  

$$
\overline{Y}_2 - \overline{Y}_1
$$

Standard error:

$$
SE_W\left(\overline{Y}_2-\overline{Y}_1\right)=\sqrt{\frac{s_1^2}{n_1}+\frac{s_2^2}{n_2}}
$$

Degrees of freedom using the Satterthwaite's approximation:

$$
df_W = \frac{SE_W \left(\overline{Y}_2 - \overline{Y}_1\right)^4}{\frac{SE(\overline{Y}_2)^4}{n_2 - 1} + \frac{SE(\overline{Y}_1)^4}{n_1 - 1}}
$$

where

$$
\mathit{SE}\left(\overline{Y}_{2}\right)=\frac{s_{2}}{\sqrt{n_{2}}}\qquad \text{ and }\qquad \mathit{SE}\left(\overline{Y}_{1}\right)=\frac{s_{1}}{\sqrt{n_{1}}}
$$

(which is the same formula as in the paired t-test)

### <span id="page-32-0"></span>Welch's t-test and CI

Welch's t-test has test statistic:

$$
t = \frac{\text{(Estimate-Parameter)}}{\text{SE(Estimate)}} = \frac{\overline{Y}_2 - \overline{Y}_1 - (\mu_2 - \mu_1)}{\text{SE}_W(\overline{Y}_2 - \overline{Y}_1)}
$$

which has a t distribution with (approximately)  $df_W$  degrees of freedom if the null hypothesis is true. Calculate the pvalue

- Two-sided  $(H_1 : \mu_2 \neq \mu_1): p = 2P(t_{df_w} < -|t|)$
- One-sided  $(H_1 : \mu_2 > \mu_1)$ :  $p = P(t_{df_{1k}} < -t)$
- One-sided  $(H_1 : \mu_2 < \mu_1)$ :  $p = P(t_{df_{\text{MW}}}< t)$

Two-sided 100(1 –  $\alpha$ )% confidence interval for  $\mu_2 - \mu_1$ :

$$
\overline{Y}_2 - \overline{Y}_1 \pm t_{\text{df}_W} (1-\alpha/2) \text{SE}_W \left( \overline{Y}_2 - \overline{Y}_1 \right)
$$

### <span id="page-33-0"></span>Are the variances equal?

Suppose

$$
Y_{ij} \stackrel{ind}{\sim} N(\mu_j, \sigma_j^2)
$$

and you want to test  $H_0$ :  $\sigma_1 = \sigma_2$  vs  $H_1$ :  $\sigma_1 \neq \sigma_2$ .

You can use an F-test and its associated pvalue. If the pvalue is small, e.g. less than 0.05, then we reject  $H_0$ . If the pvalue is not small, then we fail to reject  $H_0$ , but this does not mean the variances are not equal.

(Section 4.5.3) discusses another approach called Levene's test

### <span id="page-34-0"></span>Welch's test and CI using R

```
var.test(mpg~country,d) # F-test
```

```
F test to compare two variances
data: mpg by country
F = 0.9066, num df = 78, denom df = 248, p-value = 0.6194
alternative hypothesis: true ratio of variances is not equal to 1
95 percent confidence interval:
0.6423 1.3246
sample estimates:
ratio of variances
           0.9066
(t=t.test(mpg~country, d, var.equal=FALSE))
Welch Two Sample t-test
data: mpg by country
t = 12.95, df = 136.9, p-value < 2.2e-16
alternative hypothesis: true difference in means is not equal to 0
95 percent confidence interval:
 8.758 11.915
sample estimates:
mean in group Japan mean in group US
             30.48 20.14
```
### <span id="page-35-0"></span>SAS code for two-sample t-test

```
DATA mpg;
    INFILE 'mpg.csv' DELIMITER=',' FIRSTOBS=2;
    INPUT mpg country $;
```
PROC TTEST DATA=mpg; CLASS country; VAR mpg; RUN;

### <span id="page-36-0"></span>SAS output for t-test

### The TTEST Procedure

### Variable: mpg

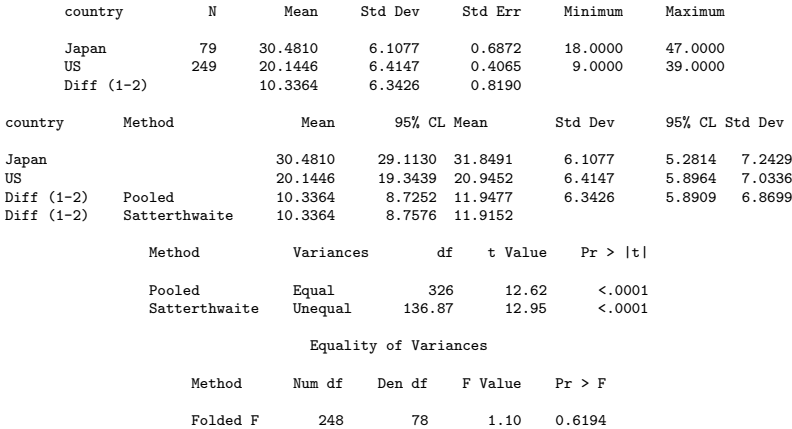

```
var.test(log(mpg)~country,d)
F test to compare two variances
data: log(mpg) by country
F = 0.4617, num df = 78, denom df = 248, p-value = 0.0001055
alternative hypothesis: true ratio of variances is not equal to 1
95 percent confidence interval:
 0.3271 0.6745
sample estimates:
ratio of variances
            0.4617
(t = t.test(log(mpg)^{\sim}country, d, var.equals=False))Welch Two Sample t-test
data: log(mpg) by country
t = 14.46, df = 193.3, p-value < 2.2e-16
alternative hypothesis: true difference in means is not equal to 0
95 percent confidence interval:
0.3809 0.5013
sample estimates:
mean in group Japan mean in group US
              3.396 2.955
exp(t$conf.int)
[1] 1.464 1.651
attref level")
```
### <span id="page-38-0"></span>SAS code for t-test using logarithms

```
DATA mpg;
  INFILE 'mpg.csv' DELIMITER=',' FIRSTOBS=2;
  INPUT mpg country $;
```

```
PROC TTEST DATA=mpg TEST=ratio;
CLASS country;
VAR mpg;
run;
```
### <span id="page-39-0"></span>SAS output for t-test using logarithms

### The TTEST Procedure

### Variable: mpg

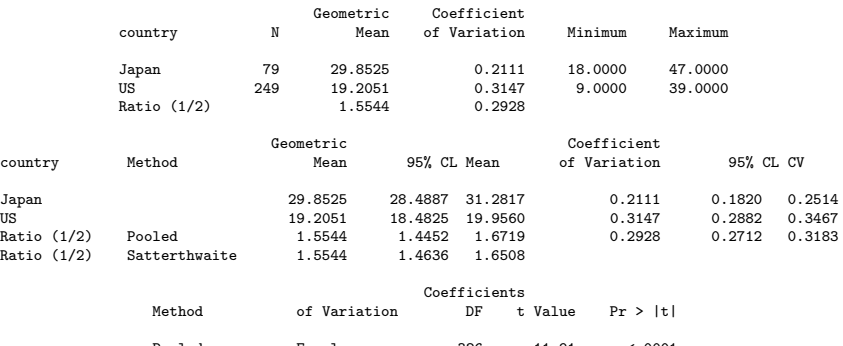

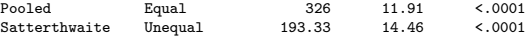

### Equality of Variances

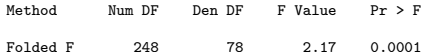

### <span id="page-40-0"></span>Summary

Two-sample t tools assumptions

- **•** Normality
	- No skewness (take logs?)
	- No heavy tails
- **•** Equal variances
	- **Q** Test: F-test or Levene's test
	- Use Welch's two-sample t-test and CI
- Independence (use random effects or avoid)
	- Cluster
	- Serial
	- **•** Spatial